# **Department of Computer Science and Engineering**

**ICT enabled tools for effective teaching-learning process**

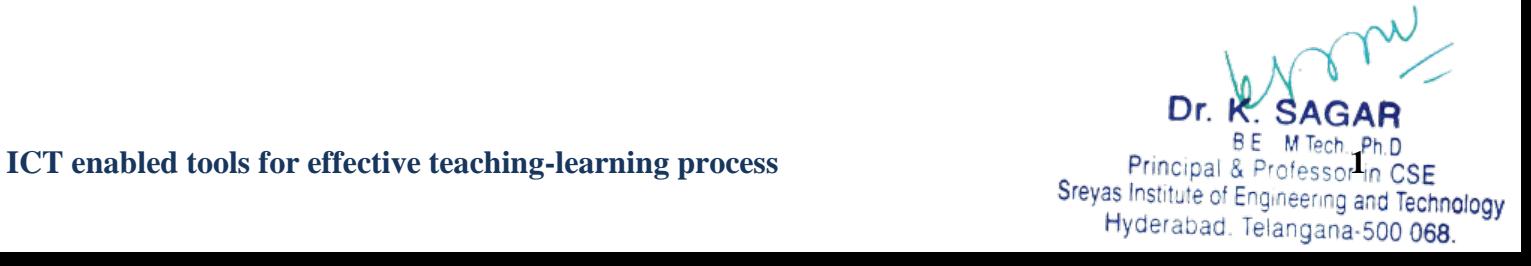

**Sreyas Institute of Engineering and Technology** 

**An Autonomous Institution** 

SREYAS Accredited by NAAC-A Grade, NBA (CSE, ECE & ME) & ISO 9001:2015 Certified

# **INDEX**

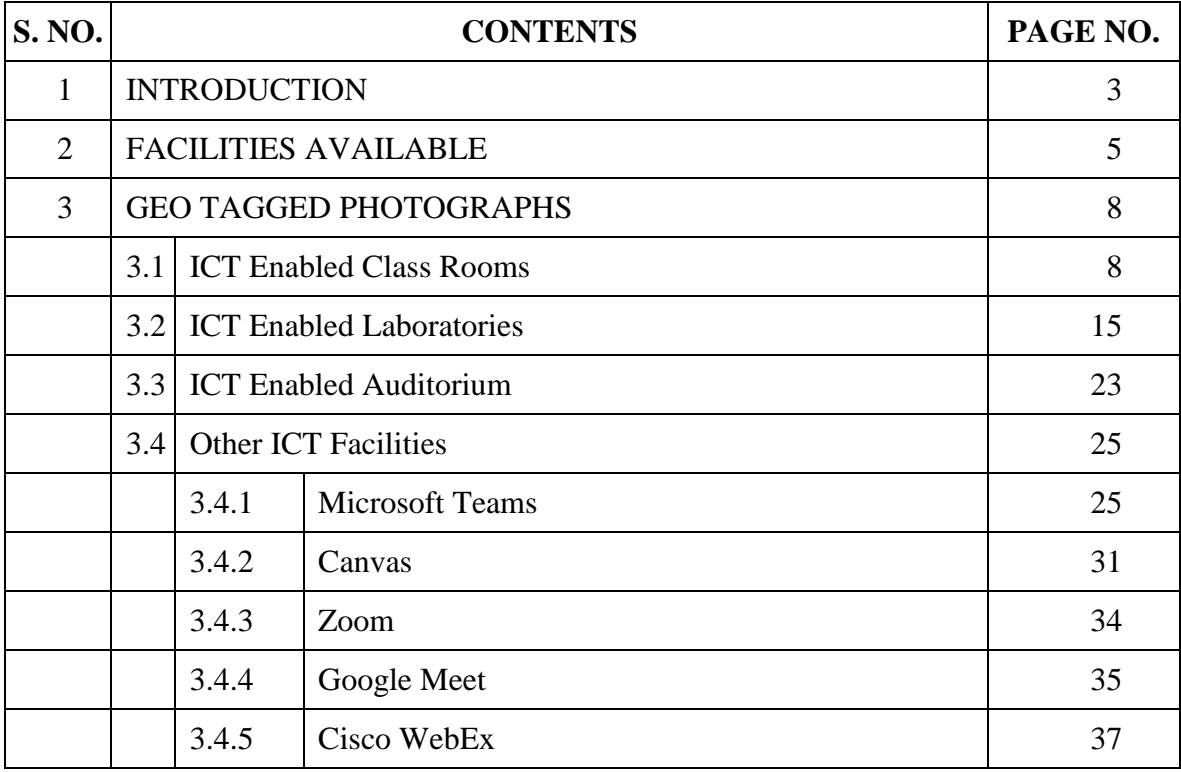

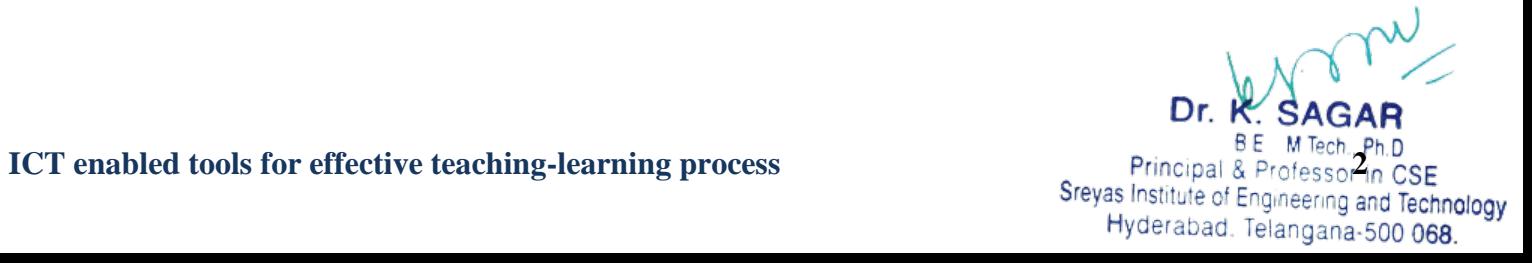

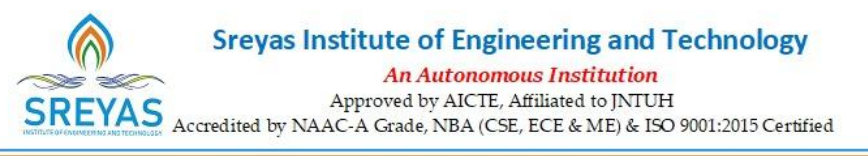

# **1.Introduction**

It is only through education and the integration of ICT in education that one can teach students to be participants in the growth process in this era of rapid change . ICT make education system more productive, interesting, give more powerful instruction and also able to extent the educational

opportunities to masses and creating information –rich learning environment.

To ensure that students play an active role in the learning process, Faculty make use of Information and communication technologies (ICT)in teaching-learning process.

• All our classrooms and laboratories are equipped with LCD Projectors.

• The teachers are encouraged to use modern teaching pedagogy, in addition to conventional class room teaching practices. Faculty applies teaching methods such as group discussions, seminars, student presentation for better understanding of concepts/ technologies using ICT.

The Teaching-Learning Process is supported with Regular Practical Sessions, access to Digital

Library, Online Courses (MOOCS, NPTEL etc.), online journals, Use of LCD projectors for seminars and

workshops, productive use of educational videos, Communication skills training facility make the students to acquire proficiency in listening, speaking, reading and writing.

• The college has a central library well equipped with books & e-books, technical magazines, journals

& e-journals and access to NPTEL lecture videos in the library, which serves as a knowledge resource.

The students and faculty are motivated to register for online NPTEL Certificate courses and additional

online courses like CODE NINJA, EDUREKA etc.

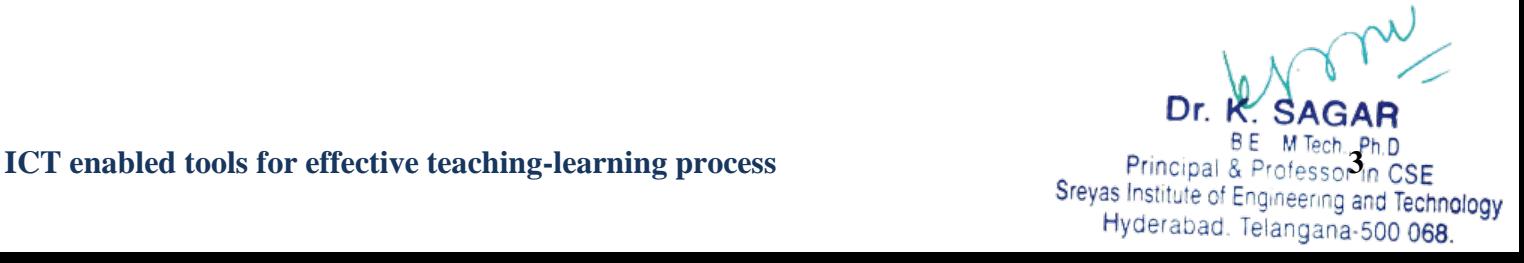

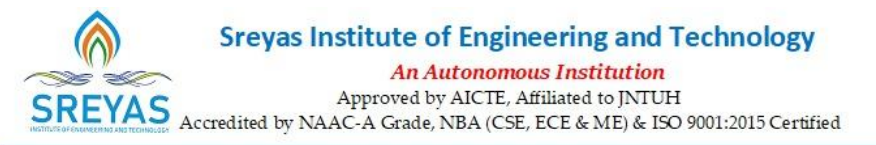

# **Various Teaching and Learning Pedagogies used**

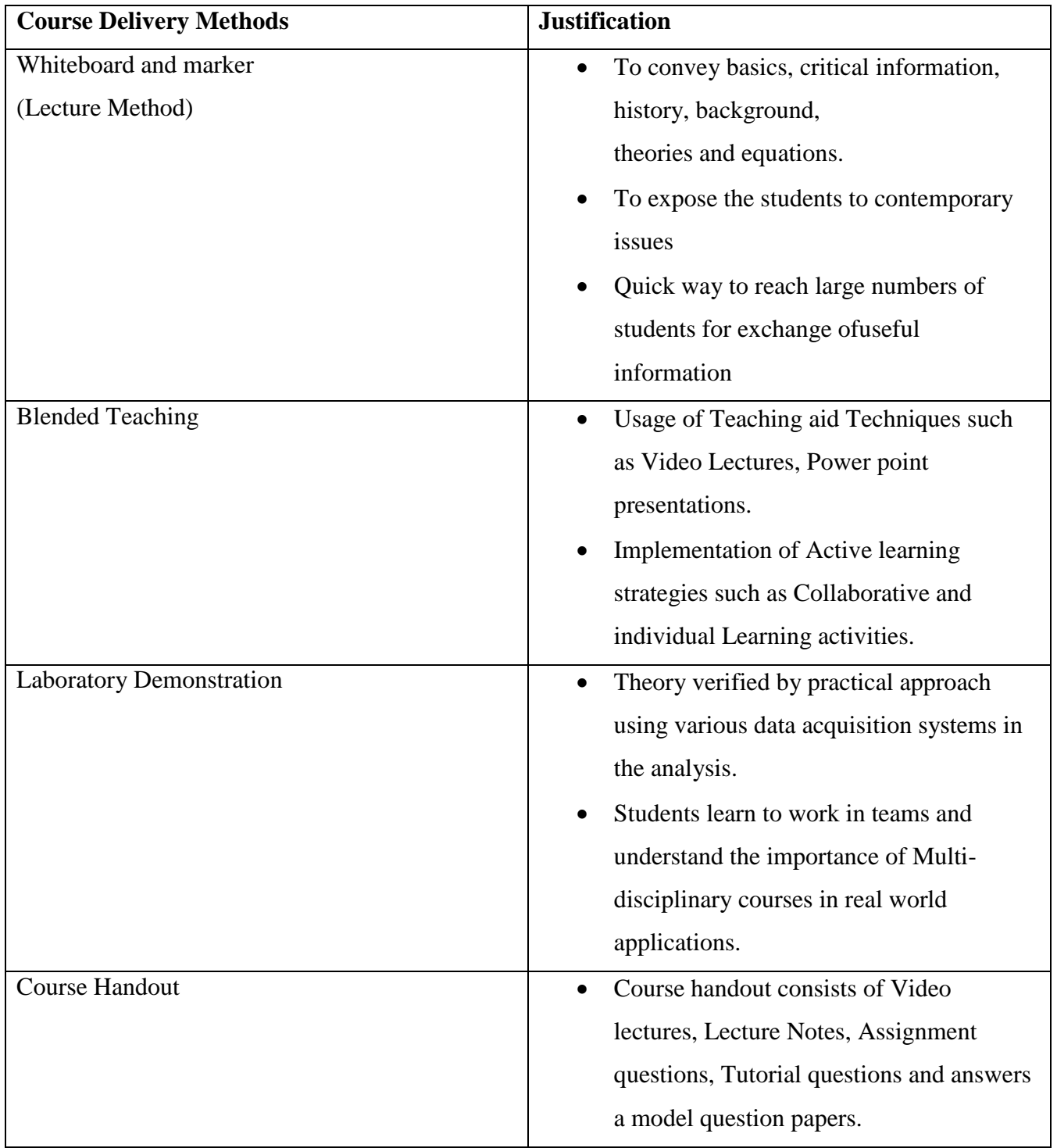

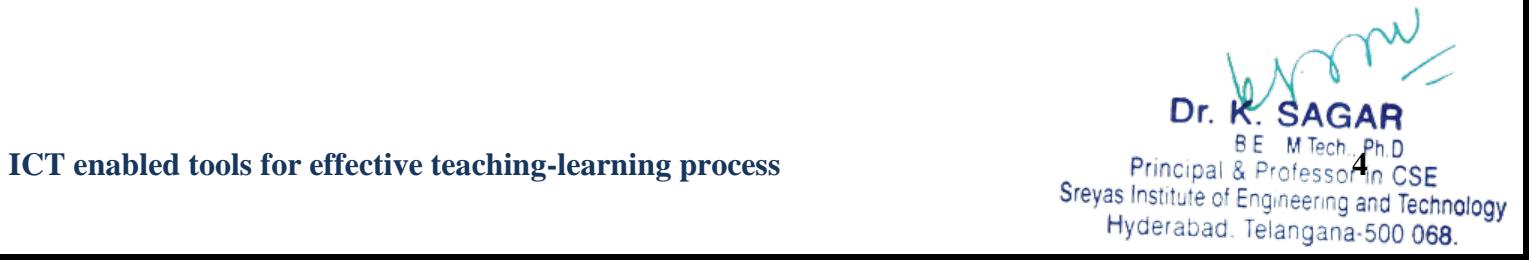

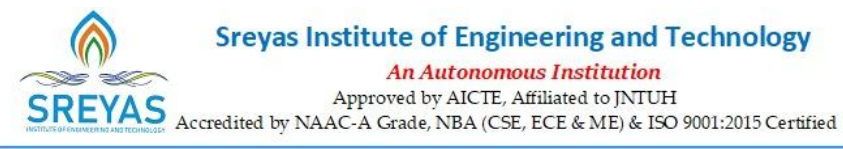

# **2. Facilities Available**

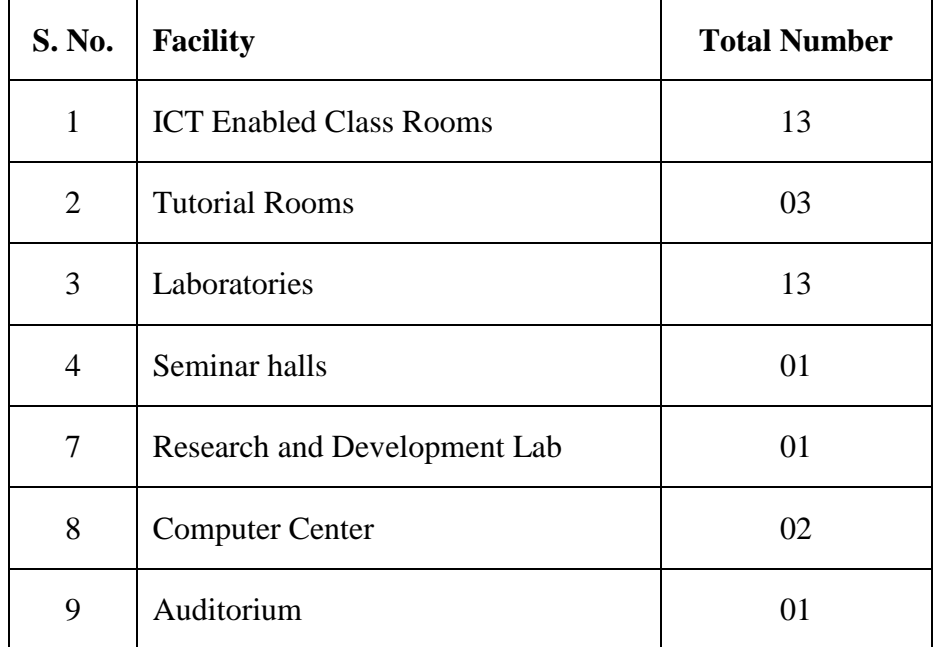

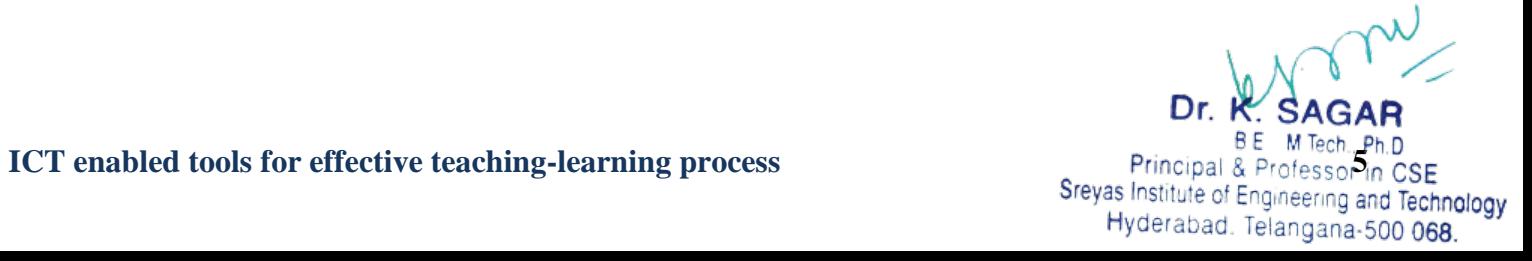

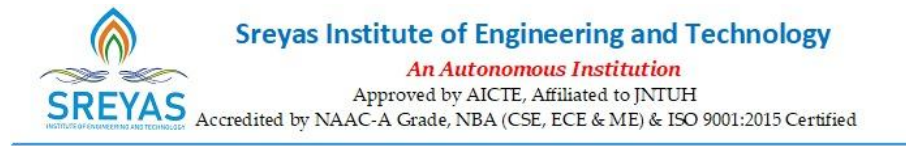

#### **Details of ICT Enabled Class Rooms:**

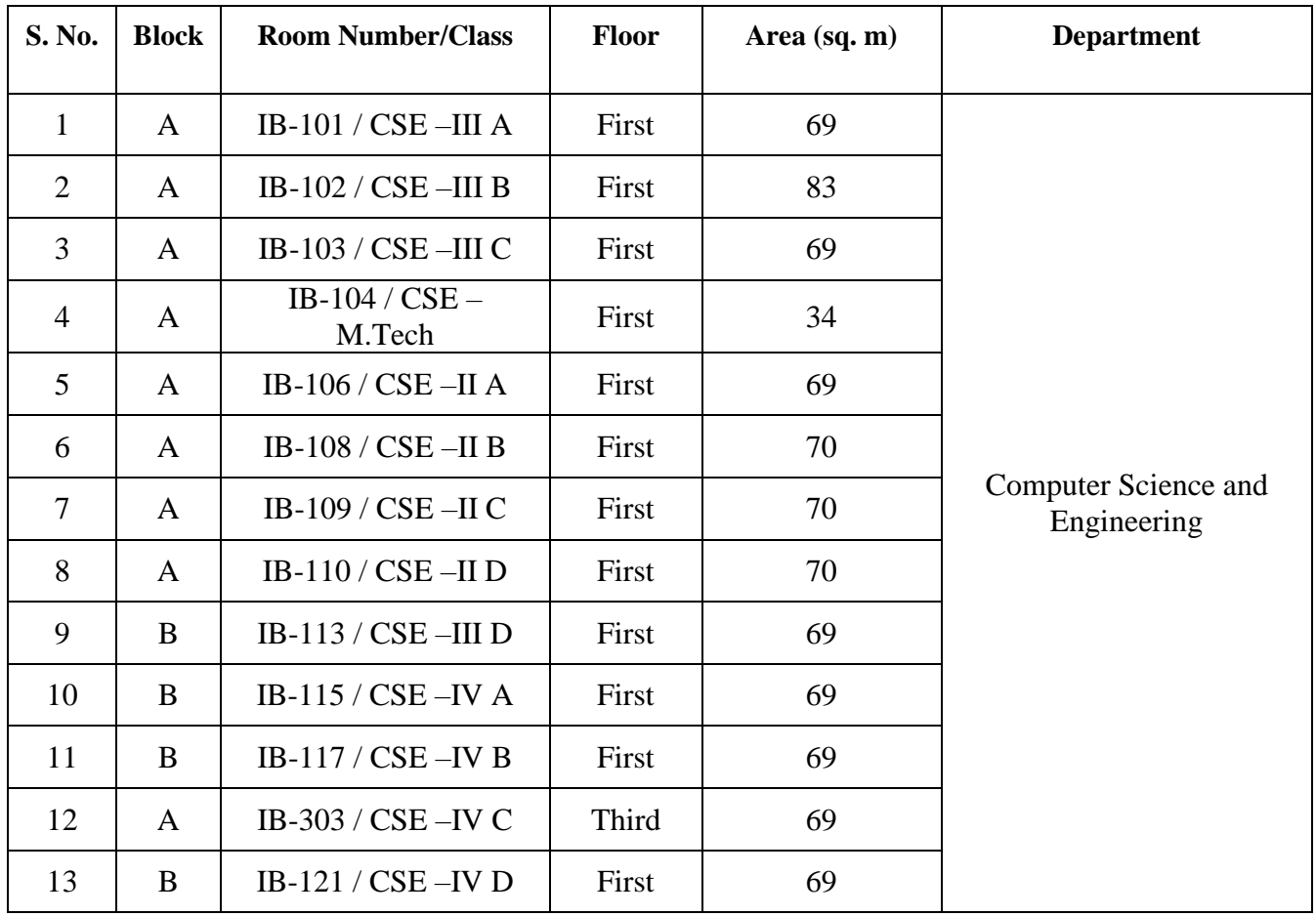

#### **Details of Tutorial Rooms:**

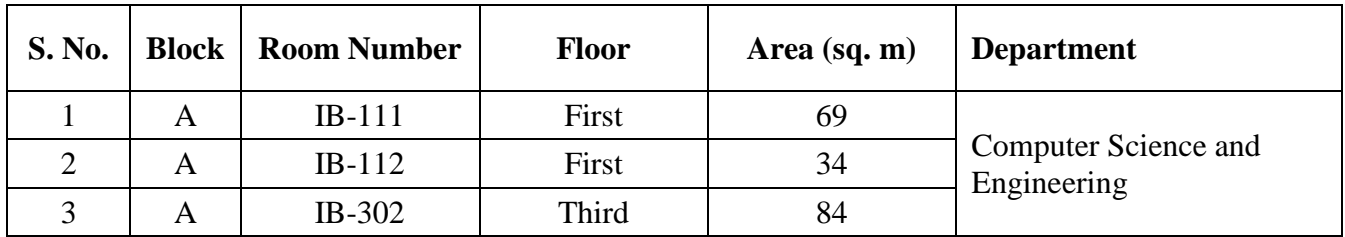

#### **Details of Laboratories:**

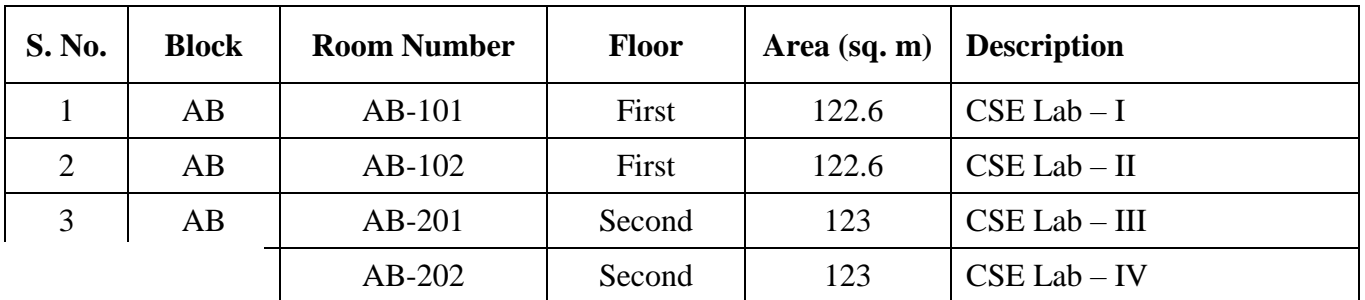

**ICT enabled tools for effective teaching-learning process**<br> **ICT enabled tools for effective teaching-learning process**<br>
Sreyas Institute of Engineering and Technology<br>
Hyderabad Telangana-500.068 Hyderabad. Telangana-500 068.

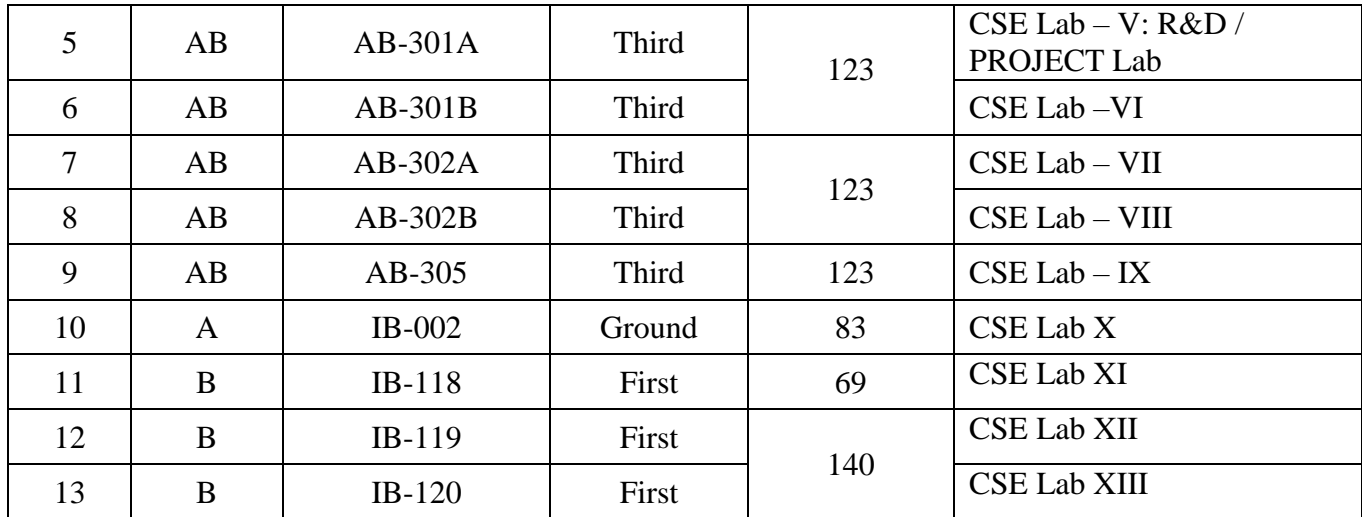

### **Details of Seminar Halls :**

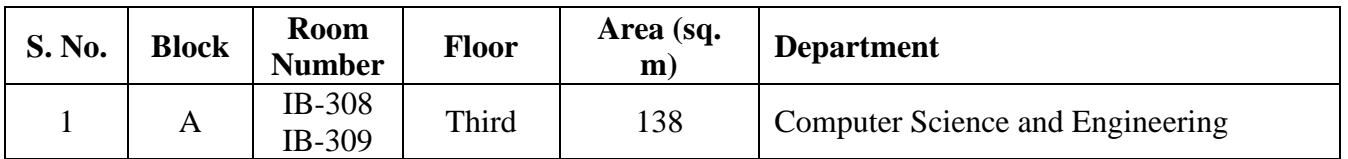

# **Details of Research & Development Labs:**

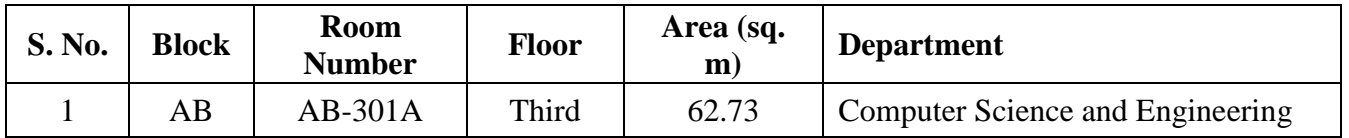

# **Details of Common Computer Centre:**

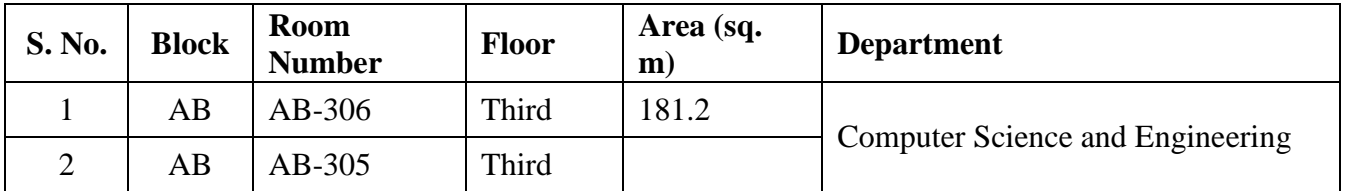

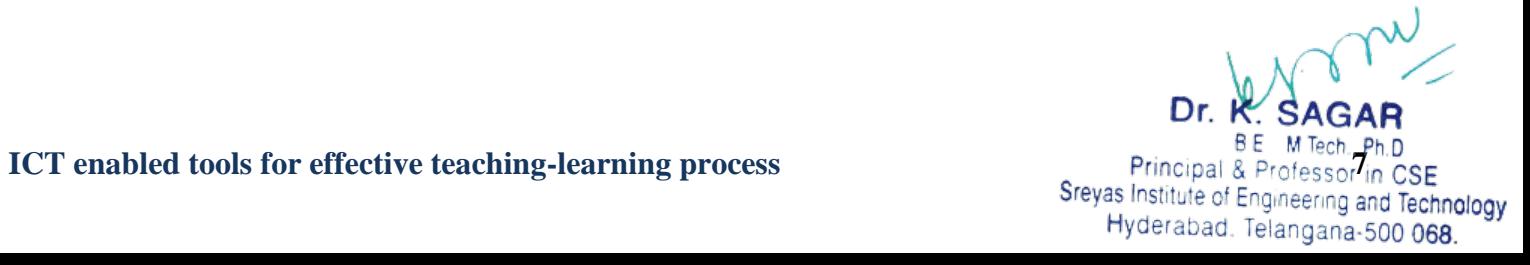

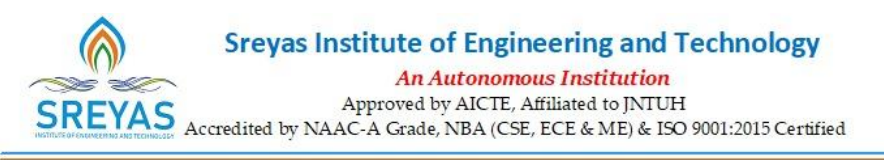

# **3. Geo Tagged Photographs**

# **3.1ICT enabled Class Rooms**

#### **Department of Computer Science and Engineering**

#### **III CSE A Class Room**

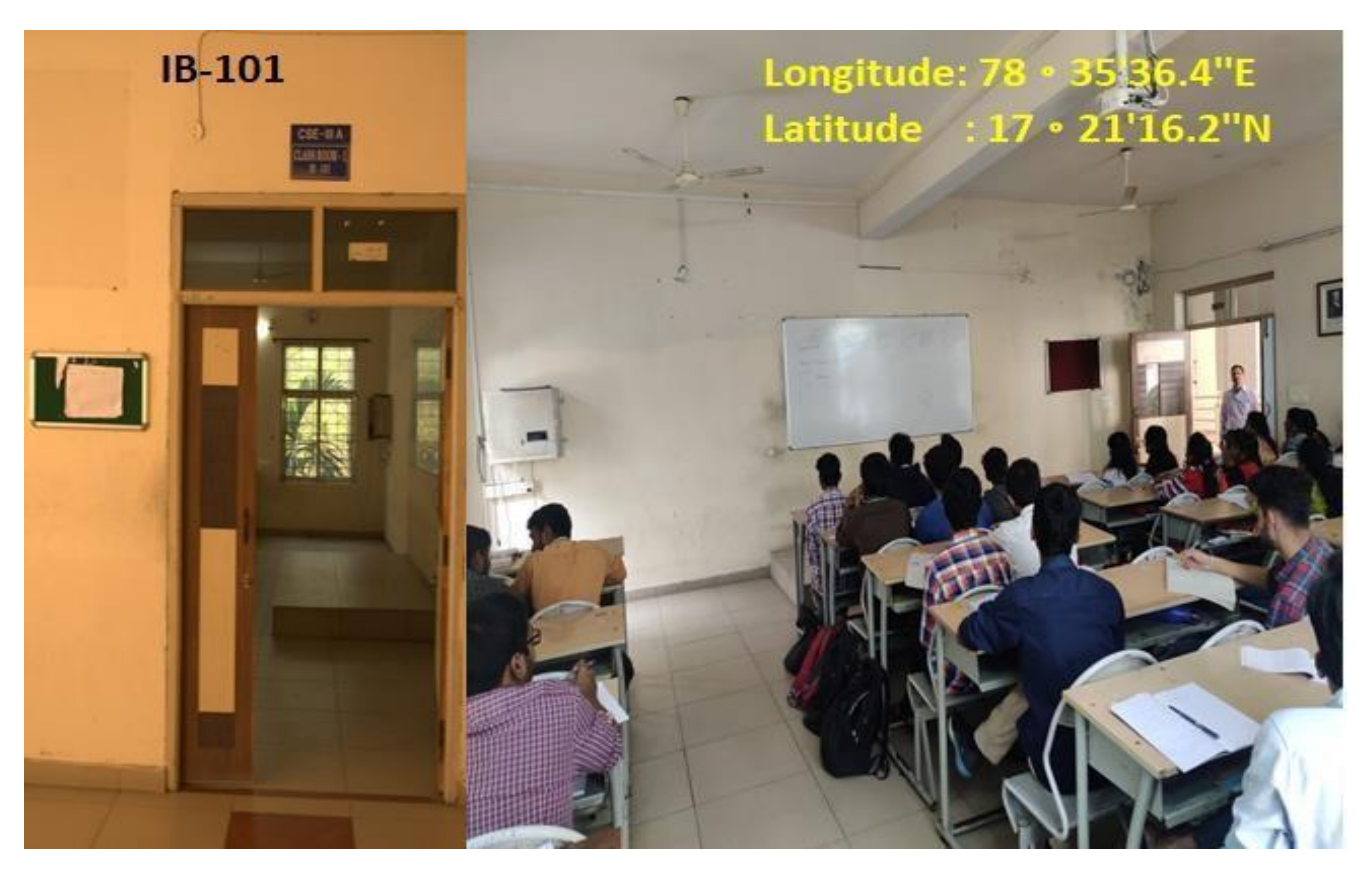

#### **III CSE B Class Room**

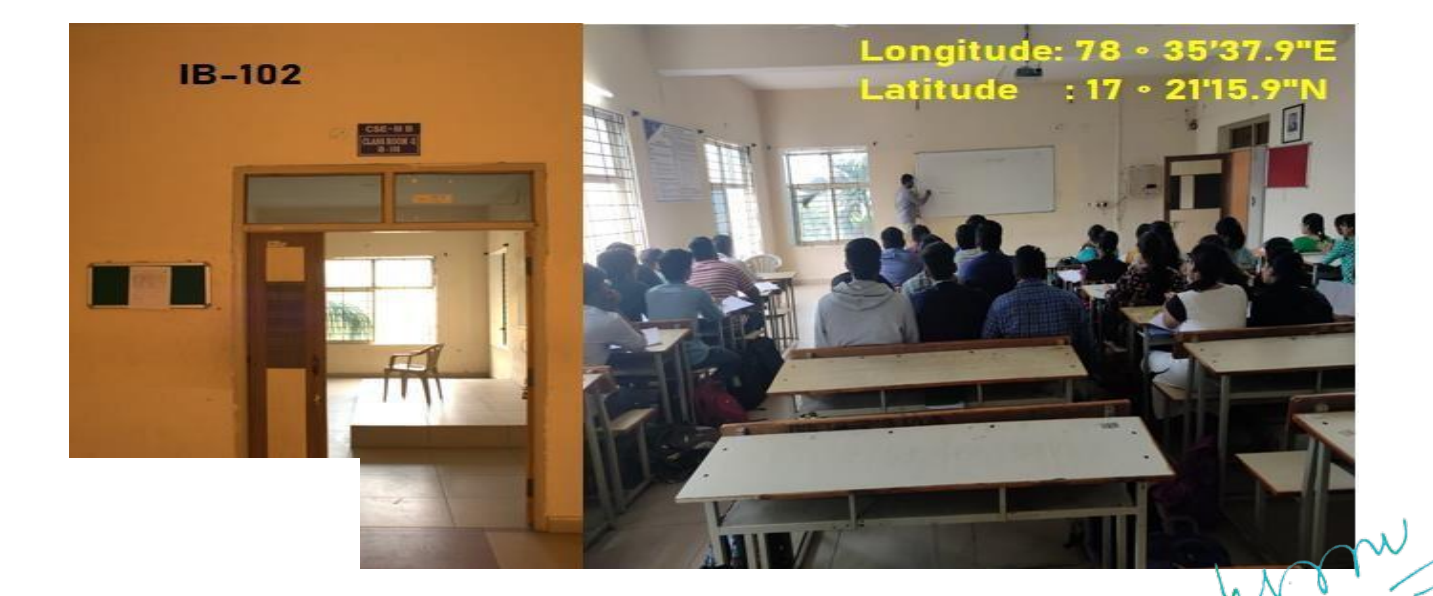

Dr. K. SAGAR **ICT enabled tools for effective teaching-learning process**<br>**BE M Tech, Ph.D**<br>**Sreyas Institute of Engineering and Technology**<br>**BE M Technology**<br>**BE M Technology** Hyderabad. Telangana-500 068.

#### **III CSE C Class Room**

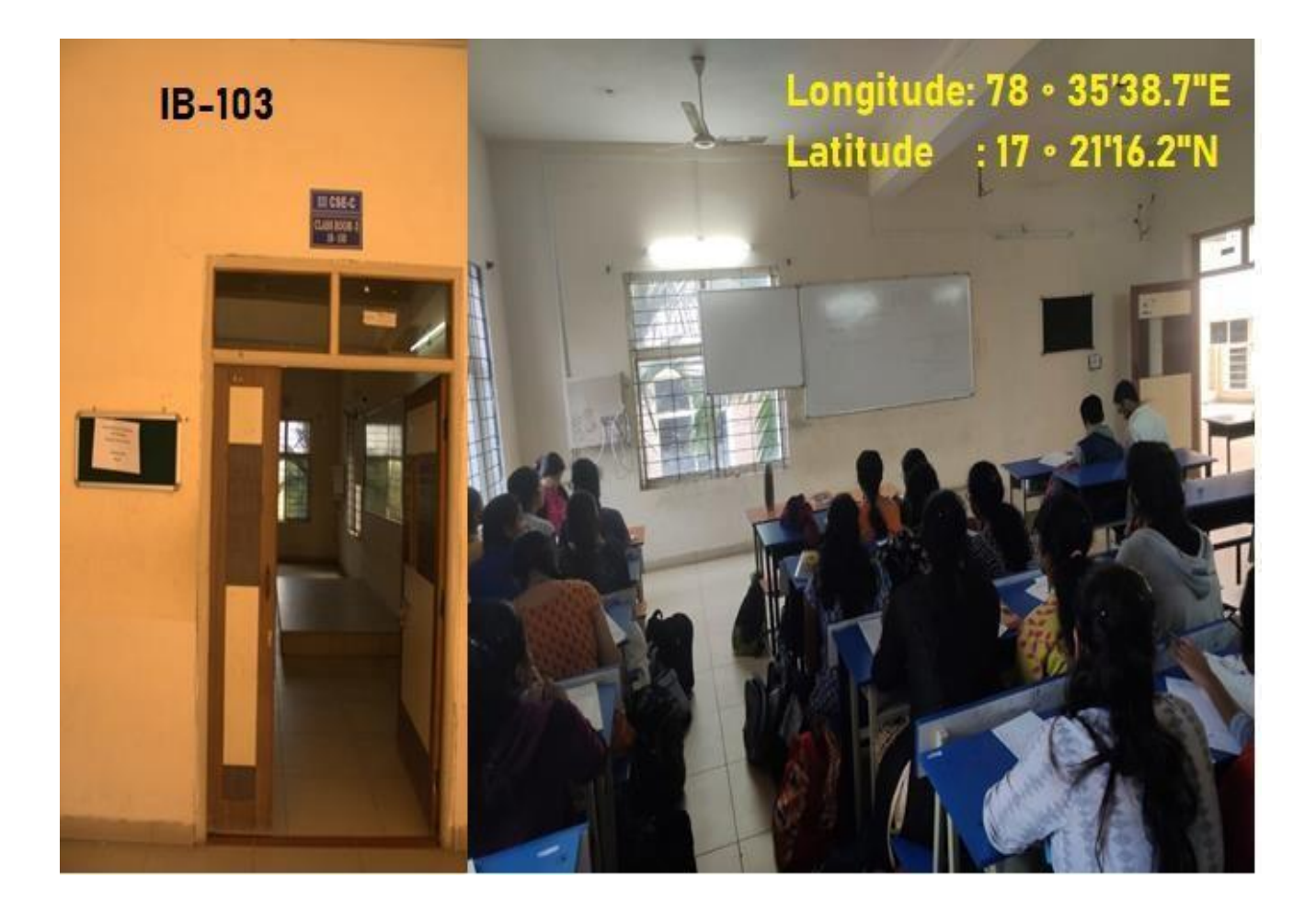

#### **M.TECH CSE Class Room**

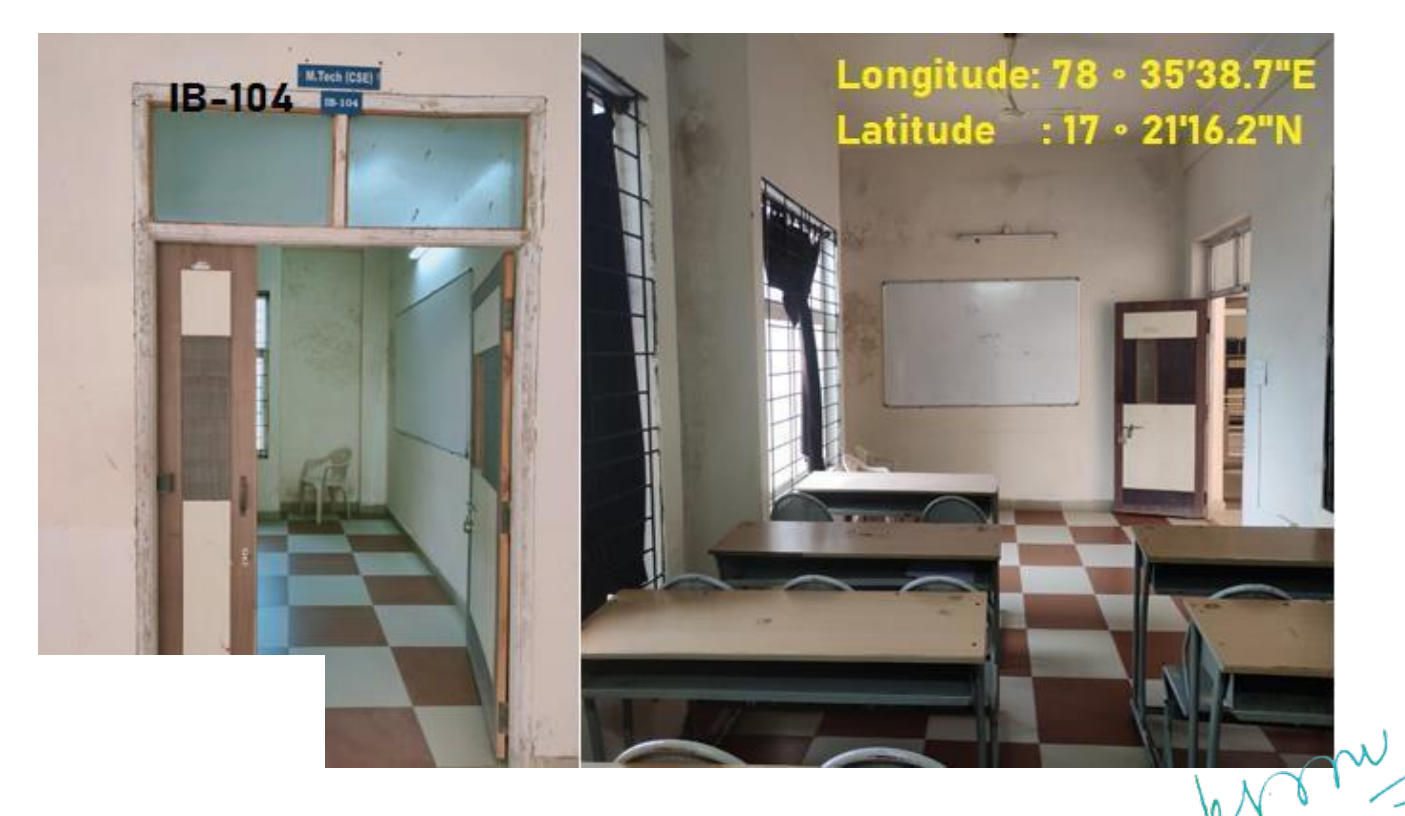

**ICT enabled tools for effective teaching-learning process**<br>**ICT enabled tools for effective teaching-learning process**<br>Sreyas Institute of Engineering and Technology<br>Hyderabad Telangana-500.068 Hyderabad. Telangana-500 068.

#### **II CSE A Class Room**

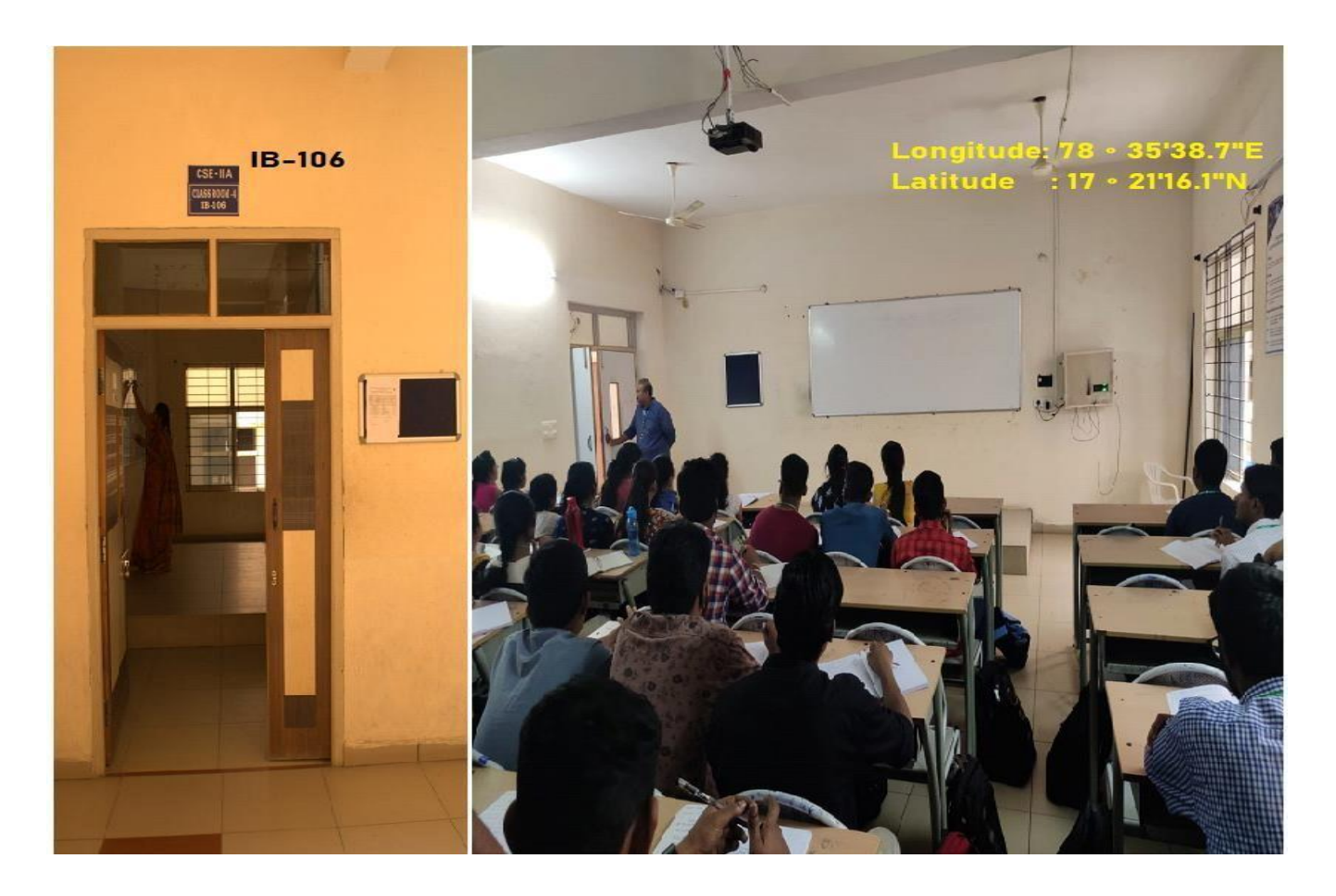

**II CSE B Class Room**

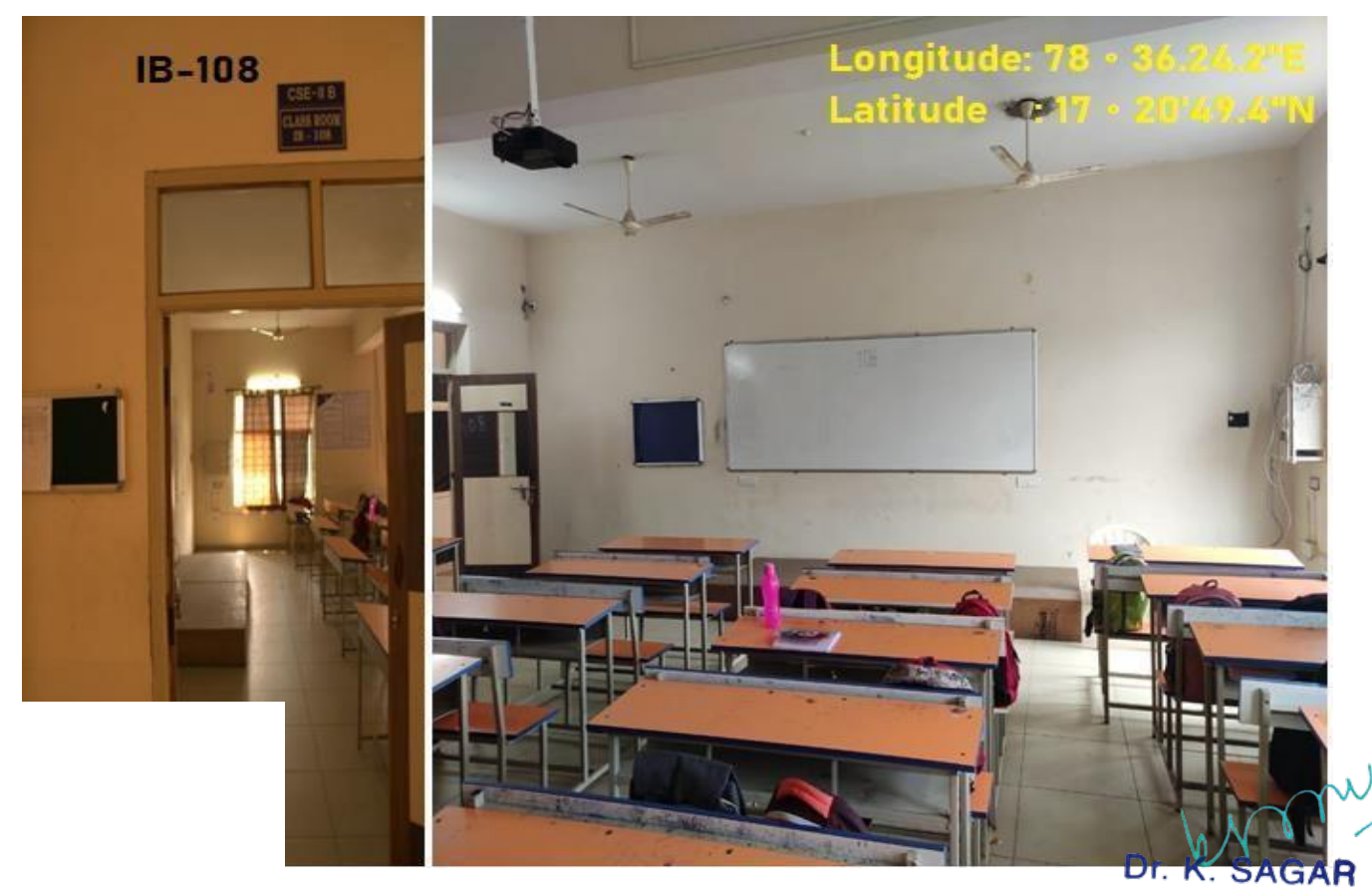

**ICT enabled tools for effective teaching-learning process**<br> **ICT enabled tools for effective teaching-learning process**<br> **10** *Sreyas* Institute of Engineering and Technology<br>
Hyderabad. Telangana-500 068.

#### **II CSE C Class Room**

![](_page_10_Picture_1.jpeg)

**II CSE D Class Room**

![](_page_10_Picture_3.jpeg)

**ICT enabled tools for effective teaching-learning process**<br> **ICT enabled tools for effective teaching-learning process**<br> **111** Principal & Professor in CSE<br>
Sreyas Institute of Engineering and Technology<br>
Hyderabad. Telan

#### **CSE Tutorial Room**

![](_page_11_Picture_1.jpeg)

#### **III CSE D Class Room**

![](_page_11_Picture_3.jpeg)

**ICT enabled tools for effective teaching-learning process**<br>**ICT enabled tools for effective teaching-learning process**<br>**12**<br> **12**<br> **12**<br> **12**<br> **12**<br> **12**<br> **12**<br> **12**<br> **12**<br> **12**<br> **12**<br> **12**<br> **12**<br> **12**<br> **12**<br> **12**<br> **12**<br>

#### **IV CSE A Class Room**

![](_page_12_Picture_1.jpeg)

#### **IV CSE B Class Room**

![](_page_12_Picture_3.jpeg)

**ICT enabled tools for effective teaching-learning process**<br> **ICT enabled tools for effective teaching-learning process**<br>
Sreyas Institute of Engineering and Technology<br>
Hyderabad. Telangana-500 068.

#### **IV CSE C Class Room**

![](_page_13_Picture_1.jpeg)

#### **IV CSE D Class Room**

![](_page_13_Picture_3.jpeg)

# **3.2 ICT Enabled Laboratories**

**CSE LAB: AB-101**

![](_page_14_Picture_2.jpeg)

**CSE LAB:AB-102**

![](_page_14_Picture_4.jpeg)

**ICT enabled tools for effective teaching-learning process**<br>**ICT enabled tools for effective teaching-learning process**<br>Sreyas Institute of Engineering and Technology<br>Hyderabad Telangana-500.068 Hyderabad. Telangana-500 068.

#### **CSE LAB:AB-201**

![](_page_15_Picture_1.jpeg)

**CSE LAB:AB-202**

![](_page_15_Picture_3.jpeg)

**ICT enabled tools for effective teaching-learning process**<br>**ICT enabled tools for effective teaching-learning process**<br>Sreyas Institute of Engineering and Technology<br>Hyderabad. Telangana-500 068.

#### **CSE LAB:AB-301A**

![](_page_16_Picture_1.jpeg)

**CSE LAB:AB-301B**

![](_page_16_Picture_3.jpeg)

**ICT enabled tools for effective teaching-learning process**<br>**ICT enabled tools for effective teaching-learning process**<br>Sreyas Institute of Engineering and Technology<br>Hyderabad. Telangana-500 068.

#### **CSE LAB:AB-302A**

![](_page_17_Picture_1.jpeg)

**CSE LAB : AB-302B**

![](_page_17_Picture_3.jpeg)

![](_page_17_Picture_4.jpeg)

#### **CSE LAB : AB-305**

![](_page_18_Picture_1.jpeg)

**CSE LAB : AB-306**

![](_page_18_Picture_3.jpeg)

**ICT enabled tools for effective teaching-learning process**<br>**ICT enabled tools for effective teaching-learning process**<br>Sreyas Institute of Engineering and Technology<br>Hyderabad. Telangana-500 068.

![](_page_19_Picture_0.jpeg)

**ICT enabled tools for effective teaching-learning process**<br> **ICT enabled tools for effective teaching-learning process**<br> **20**<br> **20**<br> **20**<br> **20**<br> **20**<br> **20**<br> **20**<br> **20**<br> **20**<br> **20**<br> **20**<br> **20**<br> **20**<br> **20**<br> **20**<br> **20**<br> **20** 

![](_page_20_Picture_0.jpeg)

**ICT enabled tools for effective teaching-learning process**<br> **ICT enabled tools for effective teaching-learning process**<br> **21**<br> **21**<br> **21**<br> **21**<br> **21**<br> **21**<br> **21**<br> **21**<br> **21**<br> **21**<br> **21**<br> **21**<br> **21**<br> **21**<br> **21**<br> **21**<br> **21** 

![](_page_21_Picture_0.jpeg)

![](_page_21_Picture_1.jpeg)

**Using ICT facility in Laboratory**

**ICT enabled tools for effective teaching-learning process**<br>**ICT enabled tools for effective teaching-learning process**<br>Sreyas Institute of Engineering and Technology<br>Hyderabad. Telangana-500 068.

# **3.3 ICT Enabled Auditorium**

![](_page_22_Picture_1.jpeg)

**Using ICT facility in Auditorium**

![](_page_22_Picture_3.jpeg)

![](_page_23_Picture_0.jpeg)

![](_page_23_Picture_1.jpeg)

# **3.4 Other ICT Facilities**

**3.4.1 Microsoft Teams for taking Virtual Class:**

**[https://drive.google.com/file/d/1xy788VdK2xh-](https://drive.google.com/file/d/1xy788VdK2xh-4yU9KyeomQyLHql0VnMV/view?usp=sharing)[4yU9KyeomQyLHql0VnMV/view?usp=sharing](https://drive.google.com/file/d/1xy788VdK2xh-4yU9KyeomQyLHql0VnMV/view?usp=sharing)**

![](_page_24_Picture_3.jpeg)

Dr. R. SAGAR **ICT enabled tools for effective teaching-learning process**<br>**25** *Principal & Professorth CSE*<br>Sreyas Institute of Engineering and Technology Hyderabad. Telangana-500 068.

![](_page_25_Picture_0.jpeg)

![](_page_25_Picture_1.jpeg)

![](_page_25_Picture_2.jpeg)

![](_page_26_Figure_0.jpeg)

![](_page_26_Picture_1.jpeg)

![](_page_26_Picture_2.jpeg)

![](_page_27_Figure_0.jpeg)

![](_page_27_Figure_1.jpeg)

![](_page_27_Picture_2.jpeg)

# **Operating Systems-Page Replacement Algorithms**

2021-07-10 05:17 UTC

Recorded by maha laxmi Organized by maha laxmi

General

![](_page_28_Picture_6.jpeg)

![](_page_28_Picture_7.jpeg)

![](_page_29_Picture_51.jpeg)

![](_page_29_Picture_1.jpeg)

![](_page_29_Picture_2.jpeg)

#### **3.4.2 Canvas for taking Virtual Class:**

**[https://drive.google.com/file/d/1aOJZCuv8b99ZC31\\_weglykBJeFvfSXE1/view?usp=sha](https://drive.google.com/file/d/1aOJZCuv8b99ZC31_weglykBJeFvfSXE1/view?usp=sharing) [ring](https://drive.google.com/file/d/1aOJZCuv8b99ZC31_weglykBJeFvfSXE1/view?usp=sharing)**

![](_page_30_Picture_2.jpeg)

![](_page_30_Picture_3.jpeg)

![](_page_30_Picture_4.jpeg)

![](_page_31_Picture_56.jpeg)

![](_page_31_Picture_1.jpeg)

![](_page_31_Picture_2.jpeg)

![](_page_32_Picture_0.jpeg)

![](_page_32_Picture_1.jpeg)

![](_page_32_Picture_2.jpeg)

#### **3.4.3 Zoom for taking Virtual Class:**

**[https://drive.google.com/file/d/1a0kqhPSxBgLRbVog8FguNpQiuRWds1FF/view?usp=s](https://drive.google.com/file/d/1a0kqhPSxBgLRbVog8FguNpQiuRWds1FF/view?usp=sharing) [haring](https://drive.google.com/file/d/1a0kqhPSxBgLRbVog8FguNpQiuRWds1FF/view?usp=sharing)**

![](_page_33_Picture_2.jpeg)

**ICT enabled tools for effective teaching-learning process <b>34 34 Principal & Professorting CSE**<br>Sreyas Institute of Engineering and Technology Hyderabad. Telangana-500 068.

![](_page_34_Picture_24.jpeg)

# **3.4.4 Google Meet for taking Virtual Class:**

**[https://drive.google.com/file/d/1FtMNL6mYR7CuexUNXz-](https://drive.google.com/file/d/1FtMNL6mYR7CuexUNXz-GnIiZuggou9a5/view?usp=sharing)[GnIiZuggou9a5/view?usp=sharing](https://drive.google.com/file/d/1FtMNL6mYR7CuexUNXz-GnIiZuggou9a5/view?usp=sharing)**

![](_page_34_Picture_25.jpeg)

**ICT enabled tools for effective teaching-learning process**<br>**ICT enabled tools for effective teaching-learning process**<br>Sreyas Institute of Engineering and Technology<br>Hyderabad. Telangana-500 068.

![](_page_35_Picture_0.jpeg)

![](_page_35_Picture_29.jpeg)

![](_page_35_Picture_2.jpeg)

![](_page_36_Figure_0.jpeg)

#### **3.4.5 CISCO WebEx for taking Virtual Class:**

![](_page_36_Figure_2.jpeg)

![](_page_36_Picture_3.jpeg)

![](_page_37_Picture_0.jpeg)

![](_page_37_Picture_1.jpeg)

![](_page_37_Picture_2.jpeg)